Nous [\(KELBILLET\)](https://www.kelbillet.com/site_mentions_legales.php) et [nos partenaires](https://www.kelbillet.com/partenaires/) utilisons des traceurs pour vous proposer des services, améliorer votre expérience sur le site, le sécuriser, analyser le trafic, vous proposer des publicités adaptées à vos centres d'intérêts et vous permettre de partager des contenus sur les réseaux sociaux.

La liste des sociétés utilisant des traceurs sur notre site est disponible [ici.](https://www.kelbillet.com/partenaires/)

## **1. Qu'est-ce qu'un cookie ?**

Un cookie est un petit fichier texte enregistré et / ou lu par votre navigateur sur le disque dur de votre PC, ordinateur portable, tablette ou smartphone (ordiphone) ou tout autre objet connecté (ci-après « votre Appareil »), et déposé par les sites internet que vous visitez.

Les cookies permettent aux sites de reconnaitre votre navigateur, lequel les conservera pendant une certaine durée et le renverra au serveur web chaque fois que vous vous y reconnecterez.

Ils sont en général utilisés pour conserver les informations liées à vos choix, votre langue et vos préférences. Ils permettent également aux sites de bien fonctionner, d'optimiser leur ergonomie et leurs fonctionnalités ou enfin de personnaliser les contenus affichés sur les sites.

Il existe plusieurs types de cookies :

- des cookies de session : ils permettent de suivre vos actions le temps d'une session de navigation. Ils sont par nature temporaires et supprimés une fois le navigateur fermé ;
- des cookies persistants : ils sont maintenus sur votre Appareil après la fermeture de la session et ce, pour la durée prévue par chacun de ces cookies. Ils sont activés chaque fois que vous consultez un site à partir du même terminal.
- des cookies tiers ou propriétaires : les cookies propriétaires sont ceux installés par nos soins. Les cookies tiers sont installés par un éditeur, un professionnel ou un autre domaine que le nôtre.

#### **2. Comment pouvez-vous gérer et / ou modifier vos choix et / ou vous opposer aux dépôts de cookies ?**

Lors de votre première connexion, nous vous informons via un bandeau visible en bas de notre site de la finalité des cookies déposés et de la possibilité de vous opposer à ce dépôt via une action positive de votre part.

[Nos partenaires](https://www.kelbillet.com/partenaires/) peuvent également déposer des cookies via notre site.

L'émission et l'utilisation de cookies par ces tiers sont soumises aux politiques de confidentialité de [nos partenaires](https://www.kelbillet.com/partenaires/) en plus des dispositions de la présente politique. En conséquence, nous vous invitons à vous rendre sur les sites Internet de ces tiers et consulter leurs politiques de cookies.

En tout état de cause, il vous est possible à tout instant de revenir sur vos choix, paramétrer les cookies et ne pas / plus accepter les cookies sur votre ordinateur :

- via notre interface de [Gestion des cookies](https://www.kelbillet.com/#cookieSettings) ;
- en indiquant vos préférences via les paramétrages ci-dessous.

Chaque navigateur dispose de sa propre procédure de désactivation des cookies :

## **Si vous utilisez Internet Explorer : voir la procédure complète [ici.](https://support.microsoft.com/fr-fr/help/17442/windows-internet-explorer-delete-manage-cookies)**

Cliquez sur le bouton Démarrer du navigateur, puis sur Internet Explorer.

Cliquez sur le bouton Outils, puis sur Options Internet.

Cliquez sur l'onglet Confidentialité, faites glisser le curseur au niveau de confidentialité de votre choix, puis cliquez sur OK.

Au fur et à mesure que l'internaute déplace le curseur, Internet Explorer fournit une description des types de cookies qui sont bloqués ou autorisés à ce niveau de confidentialité.

En cliquant sur « Avancé » l'internet a également la possibilité de bloquer seulement un type de cookie (interne ou tierce partie), ou un cliquant sur « Sites » l'internaute a la possibilité de bloquer l'ensemble des cookies spécifiques à un site internet.

## **Si vous utilisez Firefox : voir la procédure complète [ici.](https://support.mozilla.org/fr/kb/protection-renforcee-contre-pistage-firefox-ordinateur?redirectlocale=fr&redirectslug=Activer+et+d%C3%A9sactiver+les+cookies)**

Cliquez sur le bouton de menu et sélectionnez Options.

Sélectionnez le panneau Vie privée

Dans la zone Historique, cliquez sur Supprimez des cookies spécifiques. Sélectionnez les Cookies que vous souhaitez désactiver puis supprimez-les.

# **Si vous utilisez Safari : voir la procédure complète [ici.](https://support.apple.com/fr-fr/guide/safari/sfri11471/mac)**

Cliquez sur le bouton Paramètres, puis Préférences. Dans la fenêtre qui s'affiche, choisissez Confidentialité/Sécurité, et cliquez sur Afficher les Cookies. Sélectionnez les Cookies que vous souhaitez désactiver puis clic sur Effacer ou sur Tout effacer.

### **Si vous utilisez Chrome : voir la procédure complète [ici.](https://support.google.com/chrome/answer/95647?hl=fr&hlrm=en)**

Cliquez sur le menu Chrome dans la barre d'outils du navigateur.

Sélectionnez Paramètres.

Cliquez sur Afficher les paramètres avancés.

Dans la section « Confidentialité », cliquez sur le bouton Paramètres de contenu.

Dans la section « Cookies », sélectionnez l'option « Interdire à tous les sites de stocker des données. »

En cliquant sur « Cookies et données de site » l'internaute a la possibilité de supprimer tout ou une partie de ses cookies. L'internaute a également la possibilité de gérer des exceptions pour certains sites en cliquant sur le bouton « Gérer les exceptions ».

# **3. Quels cookies sont utilisés sur notre site ?**

**3.1 Les cookies techniques ou de fonctionnement strictement nécessaires** à l'utilisation, l'optimisation et la sécurisation des fonctionnalités et des services proposés sur notre site.

Ces cookies peuvent, par exemple, permettre de :

- Mettre en œuvre des mesures afin d'assurer la sécurité de notre site ;
- Accéder à votre espace personnel et enregistrer vos données de connexion à votre compte sur notre site ;
- Mémoriser des informations relatives à un formulaire complété par vos soins ;
- Mémoriser vos choix en matière de dépôts de cookies ;
- Personnaliser la présentation de notre site et des espaces publicitaires selon les matériels et logiciels de lecture utilisés par votre Appareil.

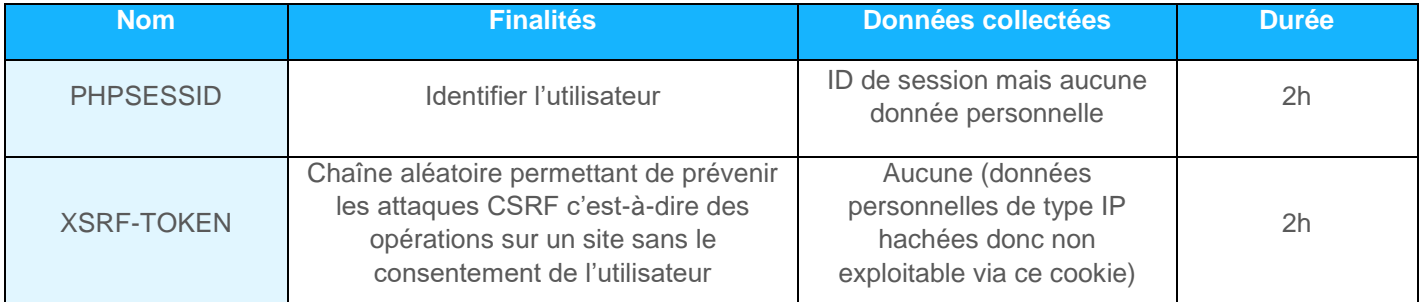

### **Liste des cookies techniques ou fonctionnels :**

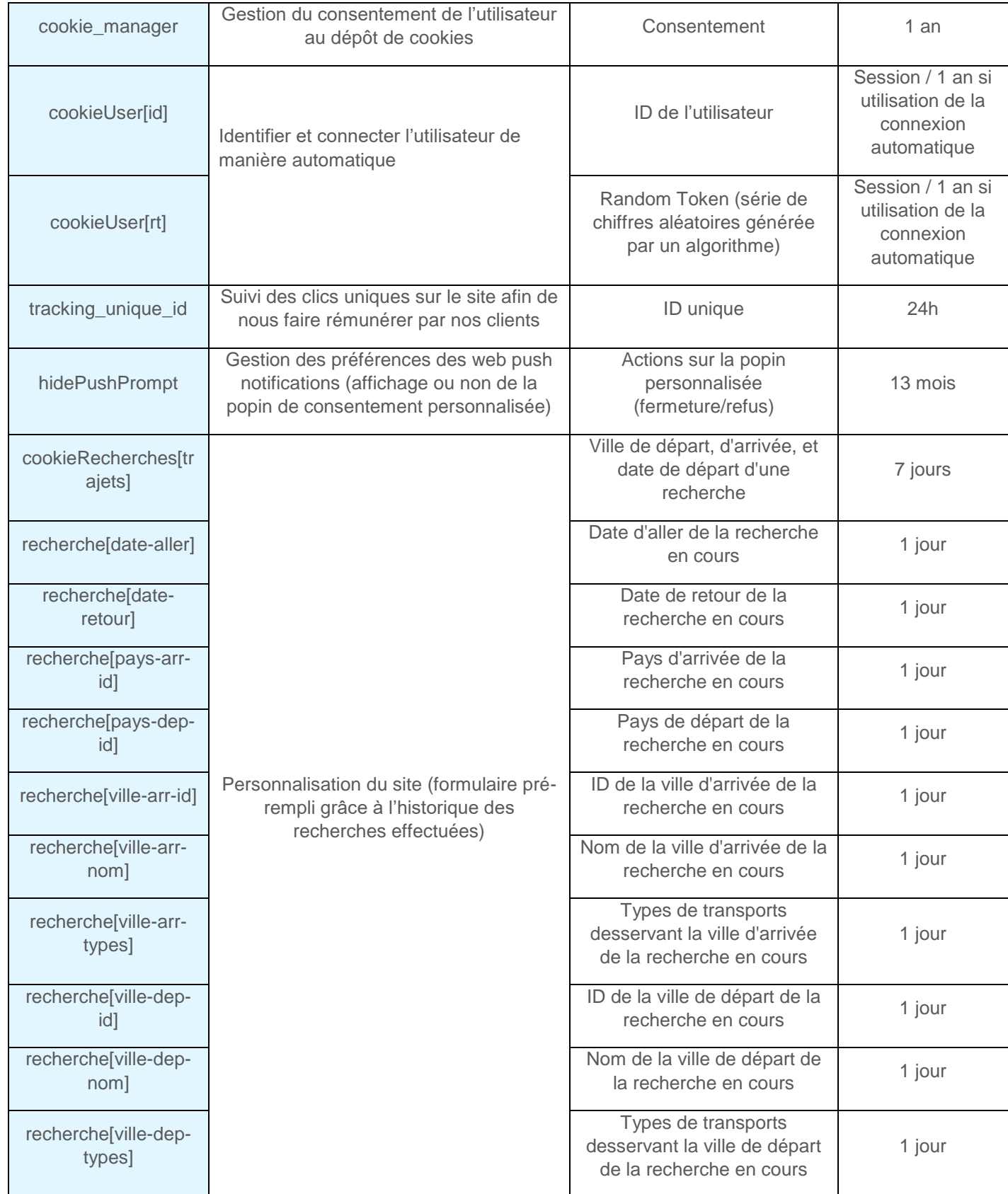

Pour information, le dépôt des cookies techniques ou fonctionnels strictement nécessaires à une utilisation optimale de notre site est activé par défaut. Si vous choisissez de refuser certains cookies, il est possible que certaines fonctionnalités de notre site ne soient plus accessibles ou ne fonctionnent plus correctement.

# **3.2 Les cookies de mesure d'audience analytique** sont utilisés pour :

- Etablir des statistiques de fréquentation et d'utilisation des divers éléments composant notre site (rubriques et contenus visités, parcours) ;
- Evaluer les contenus publiés et l'ergonomie de notre site ;
- Déterminer vos centres d'intérêts et vos comportements ;
- Améliorer notre niveau de connaissance sur nos utilisateurs afin de leur proposer des contenus personnalisés ;
- Segmenter l'audience de notre site.

Nous ne déposons ces cookies qu'avec votre consentement. Vous pouvez à tout moment retirer votre consentement via notre interface de [Gestion des cookies.](https://www.kelbillet.com/#cookieSettings)

Dans ce cadre, nous utilisons les services d'un éditeur tiers (cookies tiers). Cet éditeur peut également utiliser des cookies que nous ne maîtrisons pas. Ces cookies sont probablement des cookies analytiques / de performance ou des cookies de ciblage. Nous vous invitons à prendre connaissance de la politique de gestion des cookies de l'éditeur sur [son site.](https://developers.google.com/analytics/devguides/collection/analyticsjs/cookie-usage?hl=fr)

#### **Liste des cookies d'analyse d'audience :**

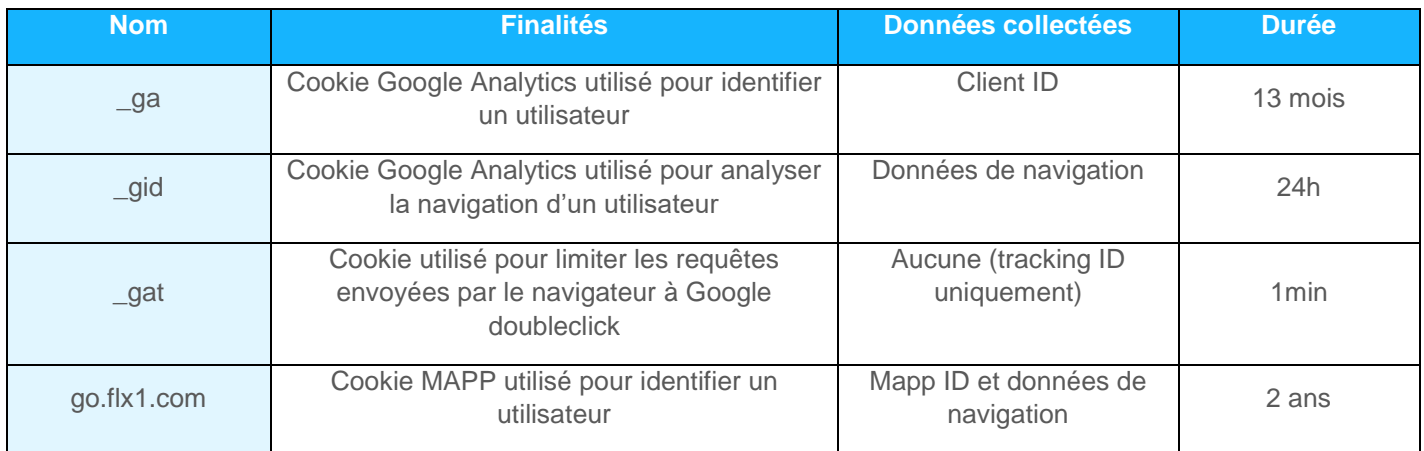

### **3.3 Les cookies de publicités ciblées**

### **3.3.1 Certains cookies publicitaires sont déposés par nos soins et utilisés pour :**

- limiter la répétition d'une publicité et mesurer l'efficacité d'une campagne publicitaire ;
- adapter les contenus publicitaires affichés sur votre Appareil, en fonction des données personnelles que vous nous avez fournies ;
- lutter contre la fraude au clic ;
- identifier les publicités ou annonces diffusées sur notre site, comptabiliser le nombre total de publicités ou annonces diffusées par nos soins et leur nombre d'affichages respectifs, le nombre d'utilisateurs ayant cliqué sur chaque publicité et, le cas échéant, les actions ultérieures effectuées par ces utilisateurs sur les pages auxquelles mènent ces publicités, afin de calculer les sommes dues par les acteurs de la chaîne de diffusion publicitaire (annonceur, agence de communication, régie publicitaire, réseau publicitaire, plateforme spécialisée dans l'enchère en temps réel) et établir des statistiques.

Nous ne déposons ces cookies qu'avec votre consentement. Vous pouvez à tout moment retirer votre consentement via notre interface de [Gestion des cookies.](https://www.kelbillet.com/#cookieSettings)

#### **Liste des cookies de publicités ciblée :**

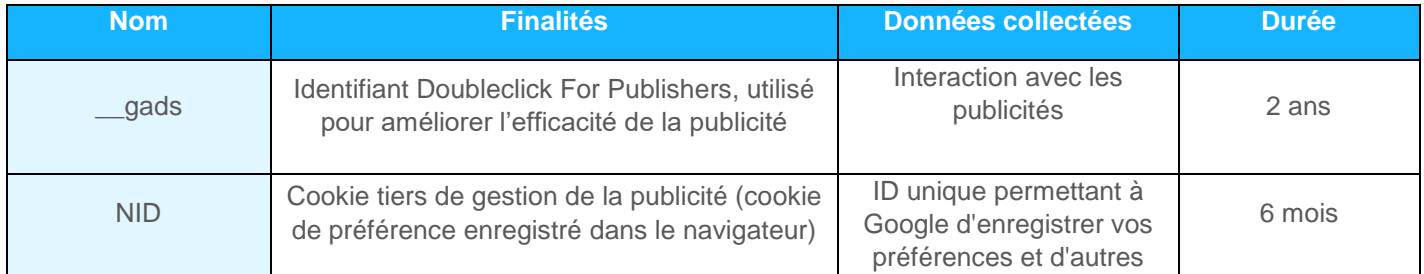

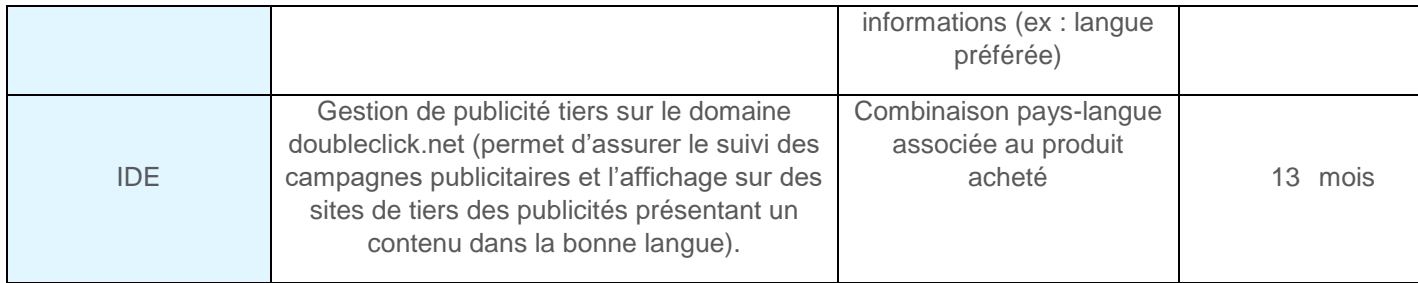

# **3.3.2 D'autres cookies sont déposés sur votre Appareil par des partenaires.**

Il s'agit des cookies déposés par [nos partenaires](https://www.kelbillet.com/partenaires/) dans le cadre de notre service d'annonce publicitaire en ligne.

Ces partenaires sont selon les cas :

- Soit l'annonceur (une marque par ex.) à l'origine de la publicité diffusée sur notre site ;
- Soit un prestataire choisi par l'annonceur tel qu'une agence de communication, une société de mesure d'audience, un prestataire de publicité ciblée, qui a associé un cookie à la publicité d'un annonceur ;
- Soit des régies publicitaires externes qui gèrent pour l'annonceur le placement des publicités sur notre site :
- Soit nos propres prestataires qui nous permettent de vendre nos espaces publicitaires disponibles auprès de multiples réseaux publicitaires de façon simultanée.

Nous vous transmettons une liste non exhaustive et susceptible d'évoluer de [nos partenaires actuels,](https://www.kelbillet.com/partenaires/) accompagnée de leur politique d'utilisation des données personnelles.

Le dépôt de cookies réalisés par nos partenaires ont pour objet de :

- reconnaître votre Appareil lors de votre navigation ultérieure sur tout autre site ou service sur lequel ces annonceurs ou ces tiers émettent également des cookies ;
- adapter les espaces publicitaires aux préférences d'affichage de votre Appareil ;
- limiter la répétition d'une publicité et mesurer l'efficacité d'une campagne publicitaire ;
- adapter les contenus publicitaires affichés sur votre Appareil, selon vos centres d'intérêts ;

\_\_\_\_\_\_\_\_\_\_\_\_\_\_\_\_\_\_\_\_\_\_\_\_\_\_\_\_\_\_\_\_\_\_\_\_\_\_\_\_\_\_\_\_\_\_\_\_\_\_\_\_\_\_\_\_\_\_\_\_\_\_\_\_\_\_\_\_\_\_\_\_\_\_\_\_\_\_\_\_\_\_

 identifier les publicités ou annonces diffusées sur notre site, comptabiliser le nombre total de publicités ou annonces diffusées via nos espaces publicitaires et leur nombre d'affichages respectifs, le nombre d'utilisateurs ayant cliqué sur chaque publicité pour calculer les sommes dues à notre société et établir des statistiques.

Ces cookies ne sont déposés qu'avec votre consentement. Vous pouvez à tout moment retirer votre consentement via notre interface de [Gestion des cookies.](https://www.kelbillet.com/#cookieSettings)

Pour toutes précisions complémentaires sur le sujet des cookies, vous pouvez vous rendre sur la page suivante : <https://www.cnil.fr/fr/cookies-et-autres-traceurs>

Pour en savoir sur la manière dont nous traitons vos données personnelles, vous pouvez consulter notre Politique [d'utilisation des données personnelles](https://www.kelbillet.com/politique_utilisation_donnees_personnelles.pdf)**.**